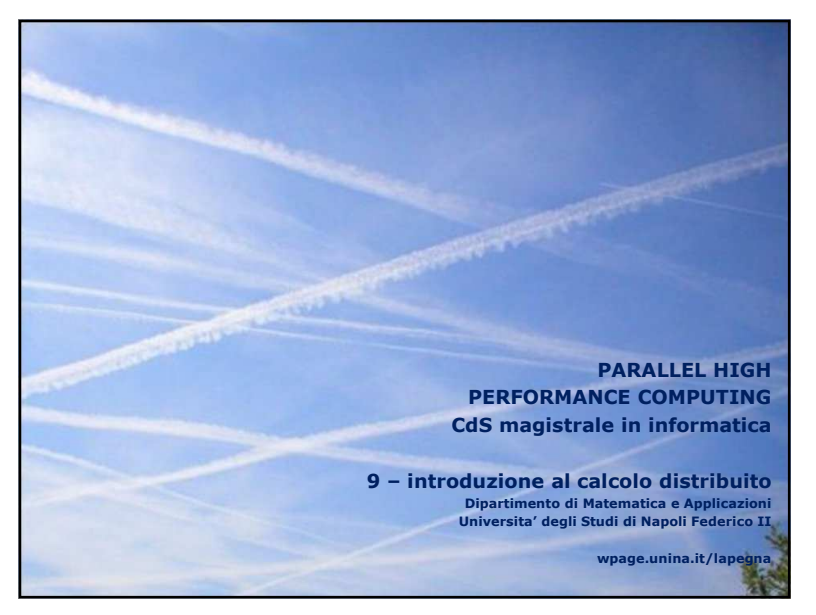

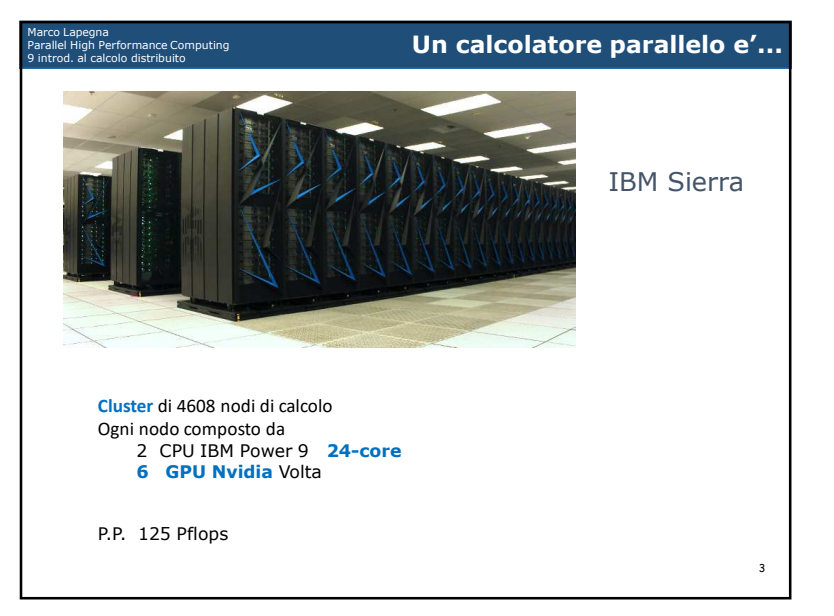

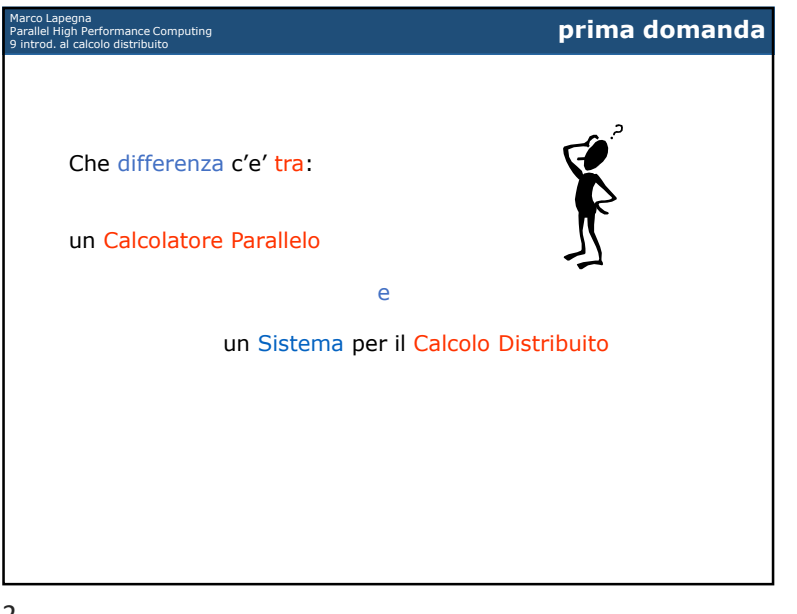

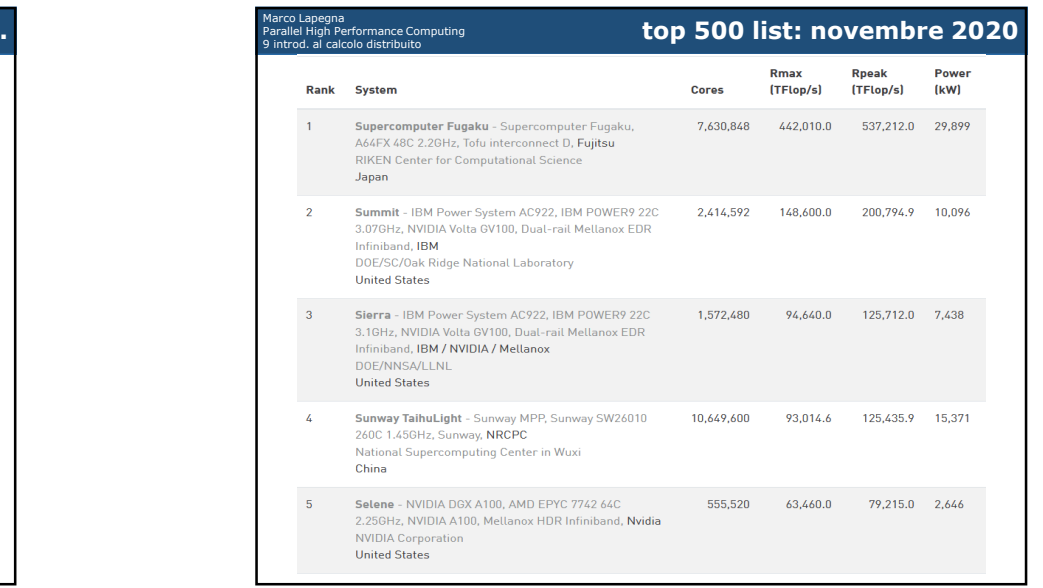

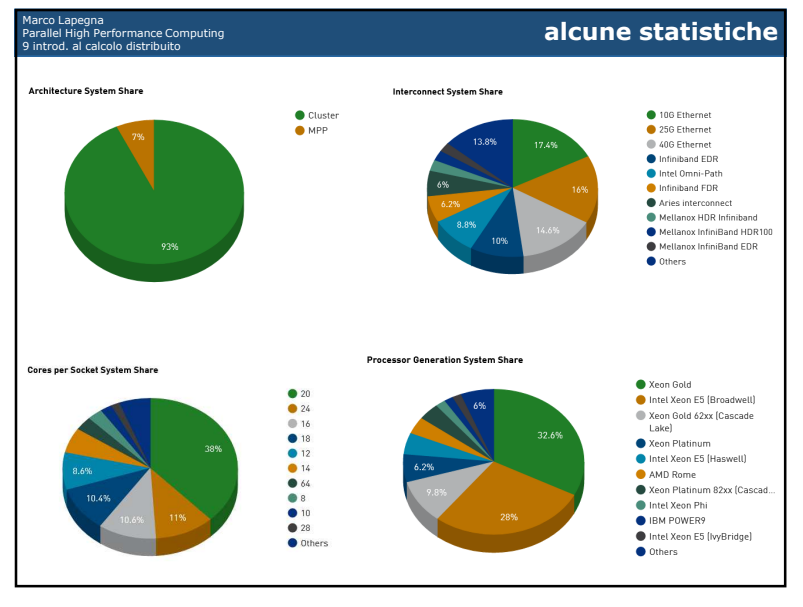

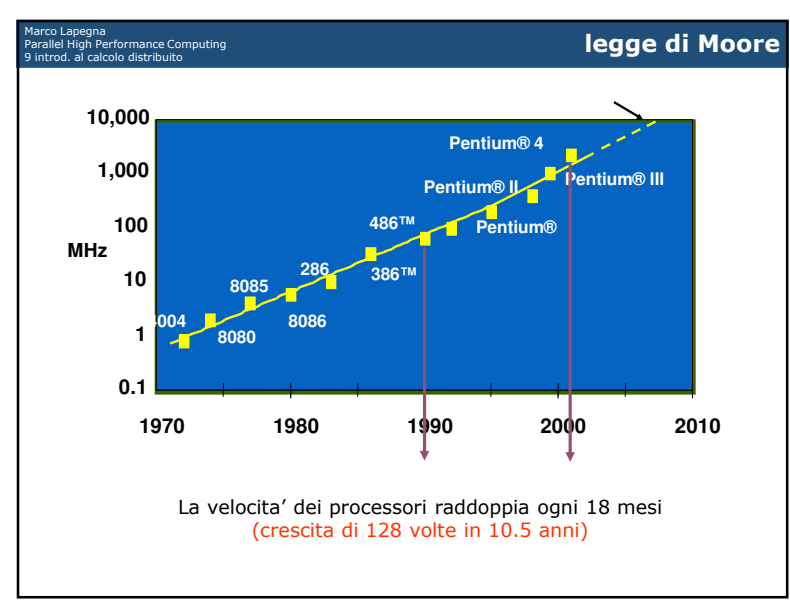

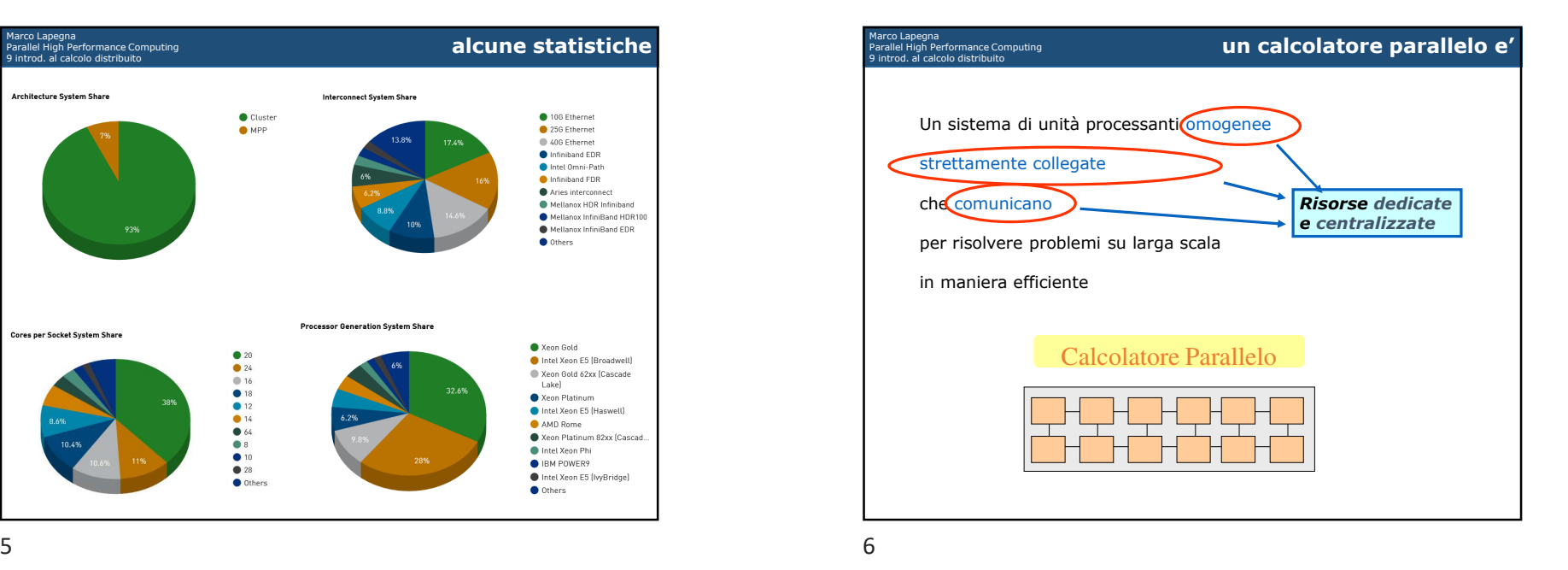

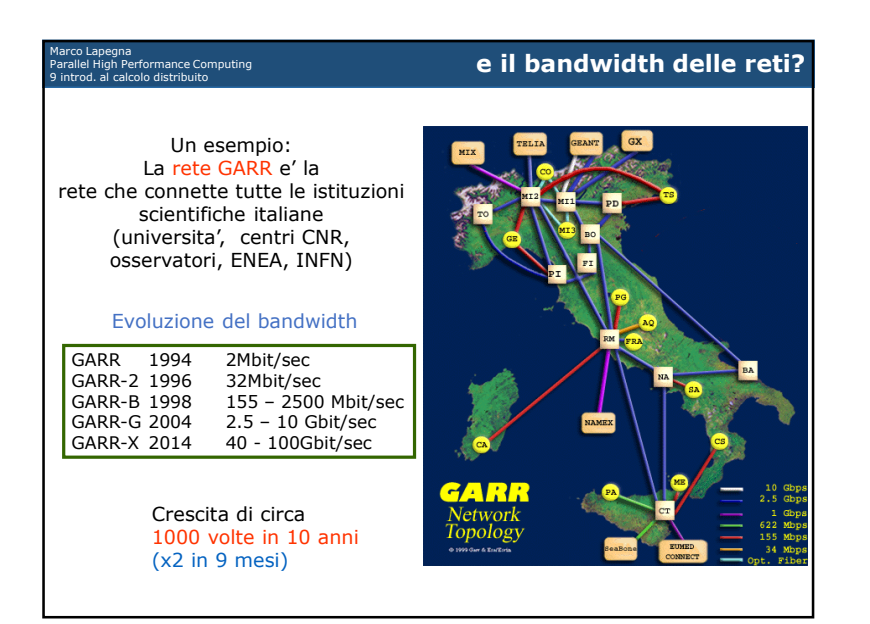

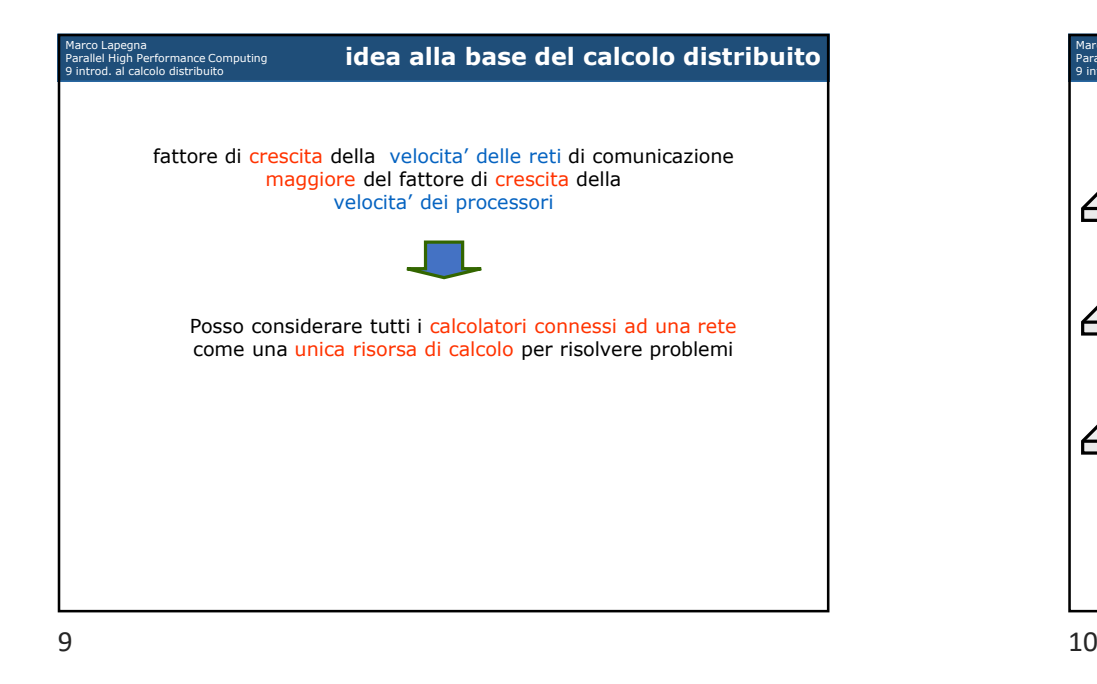

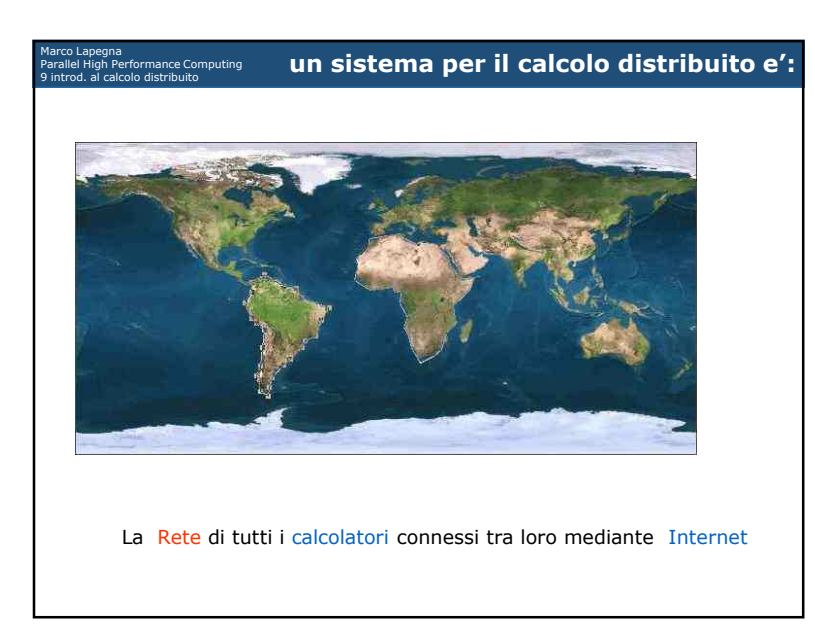

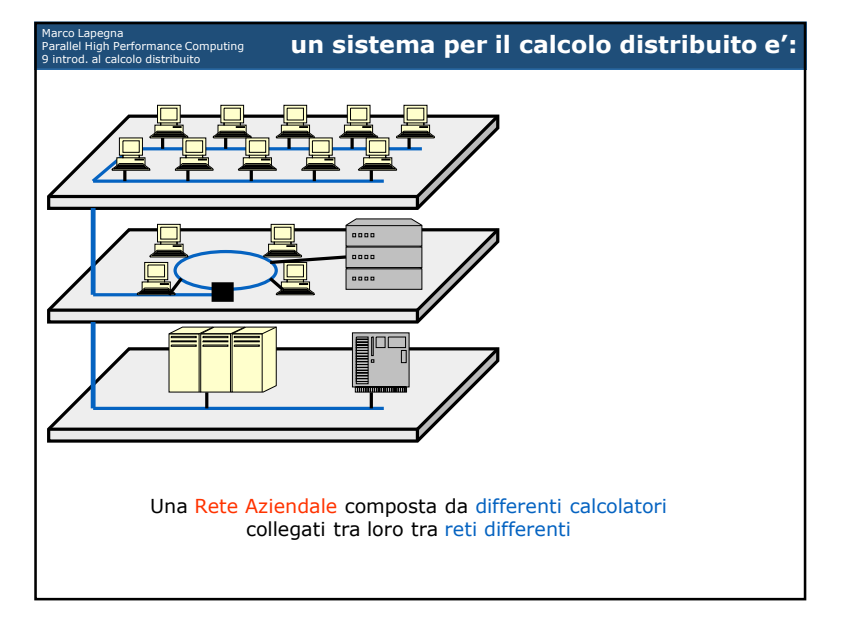

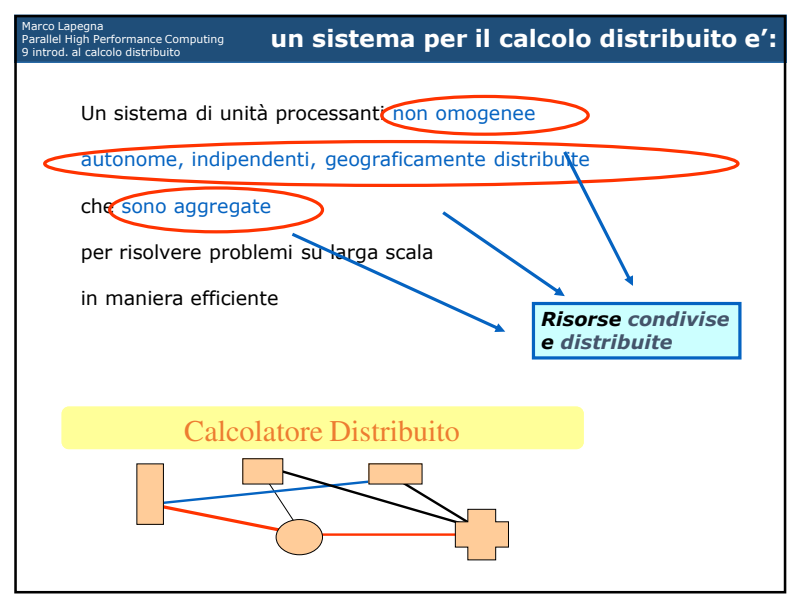

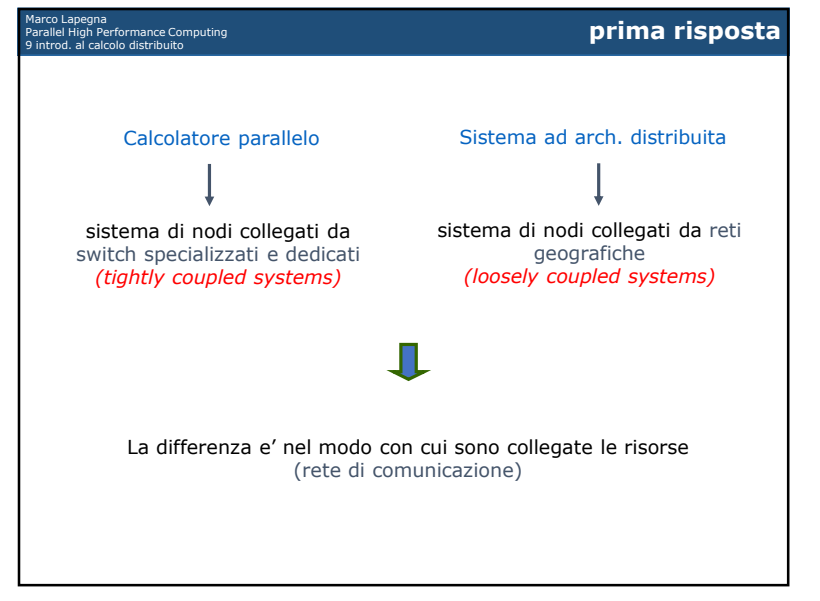

13

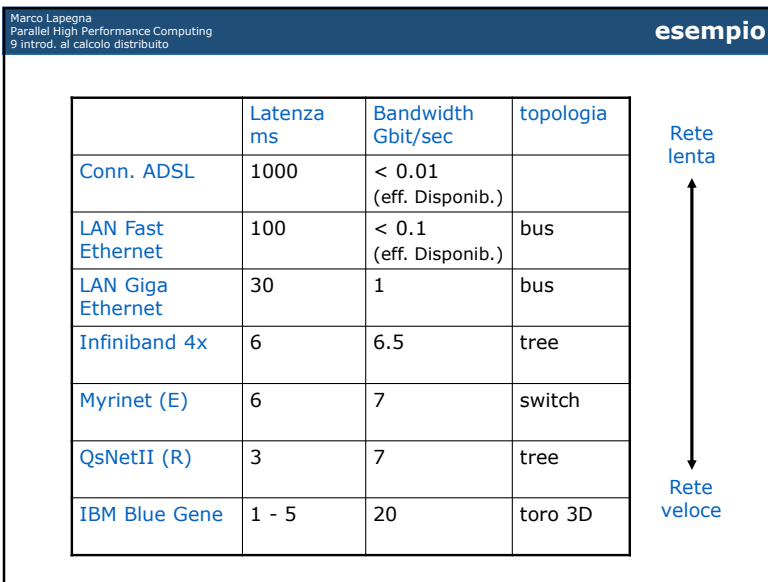

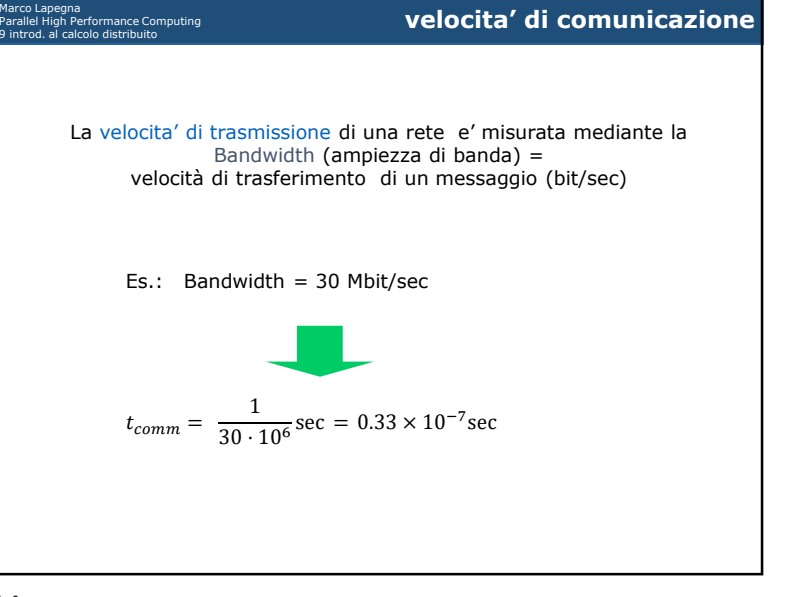

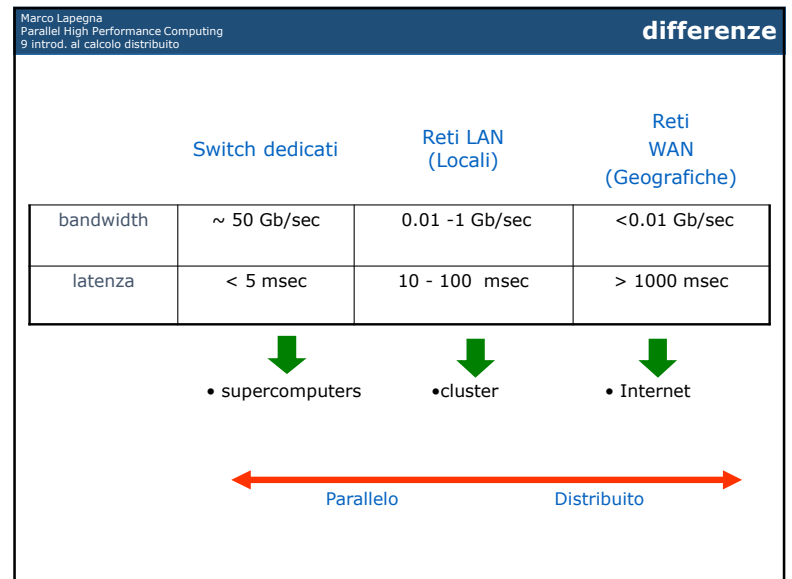

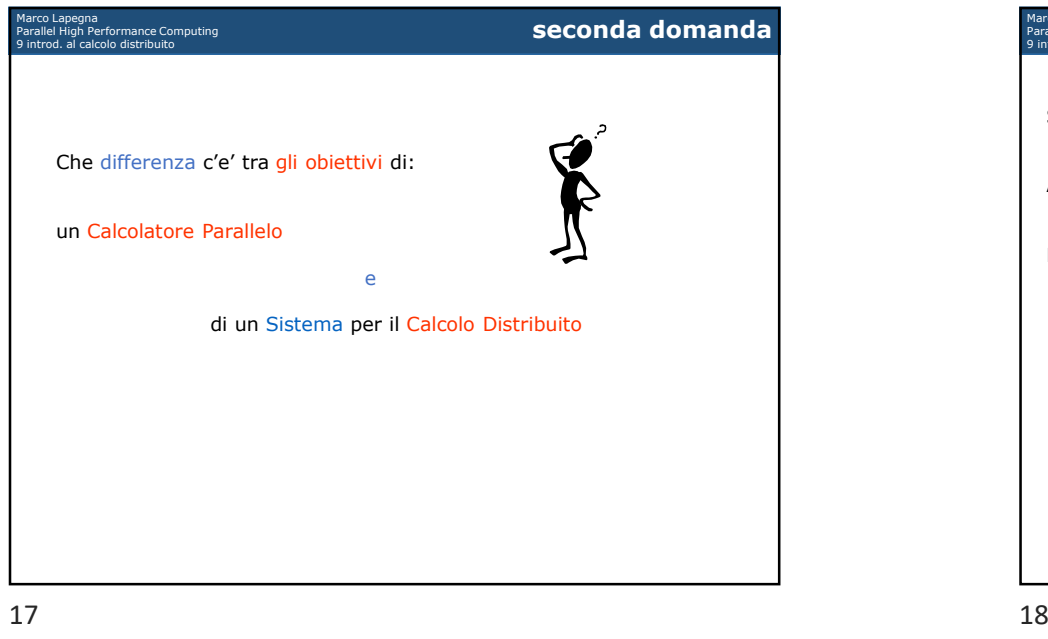

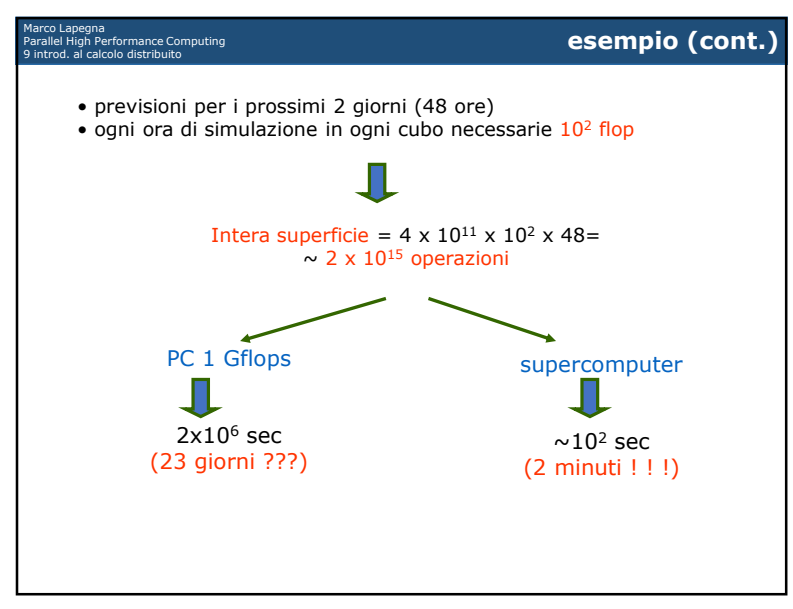

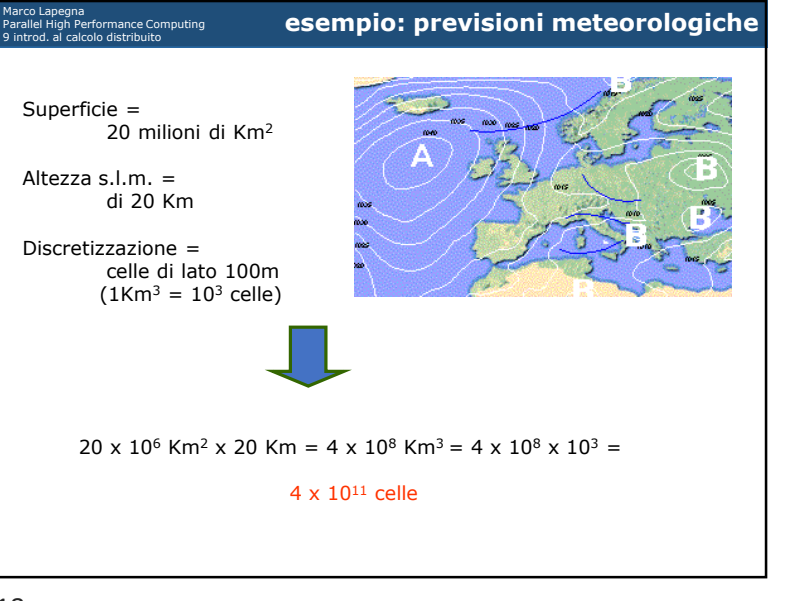

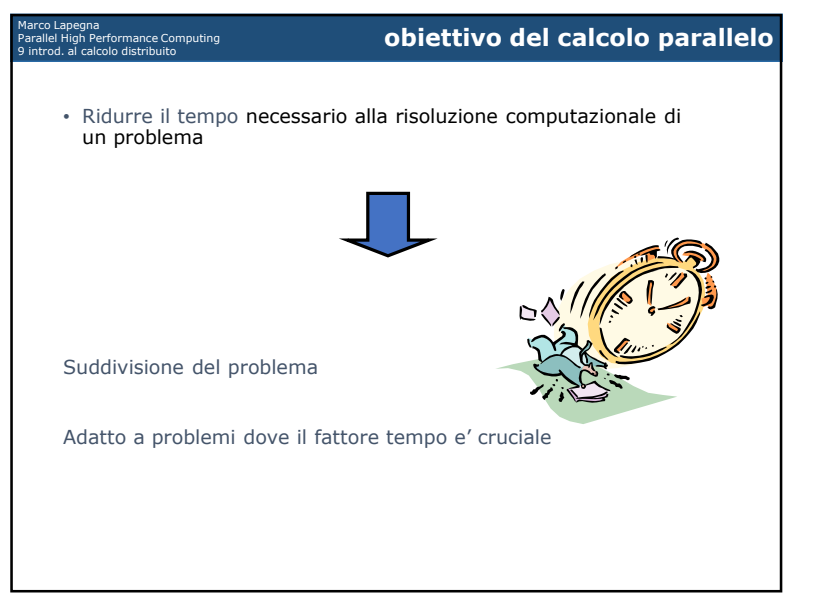

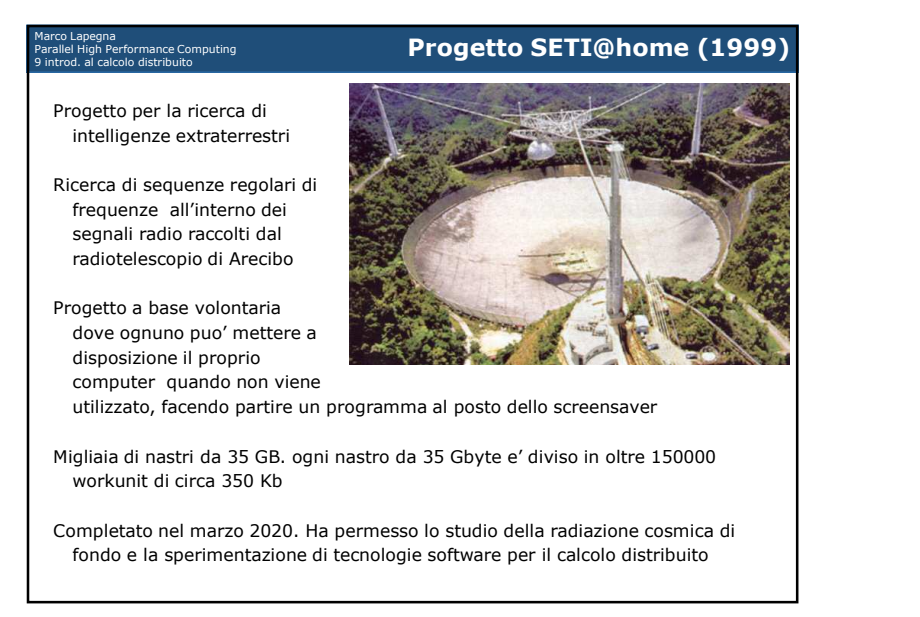

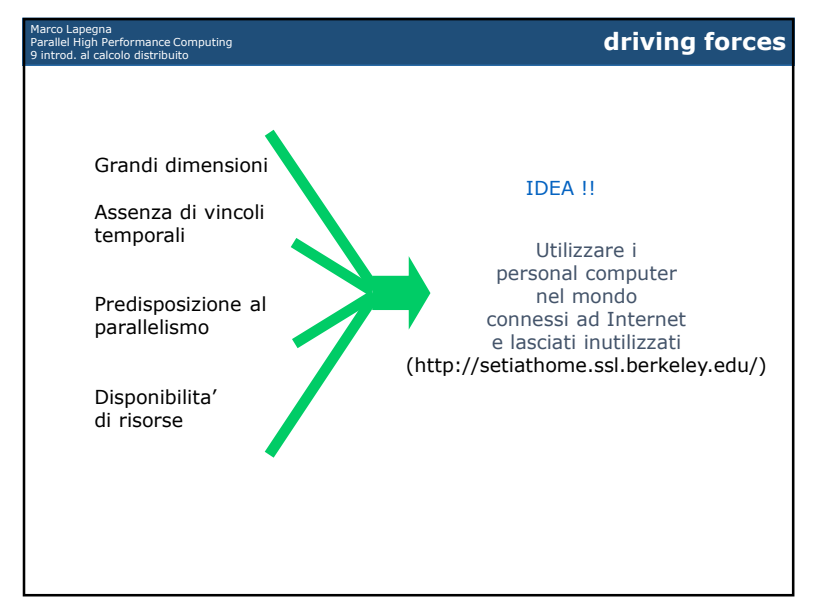

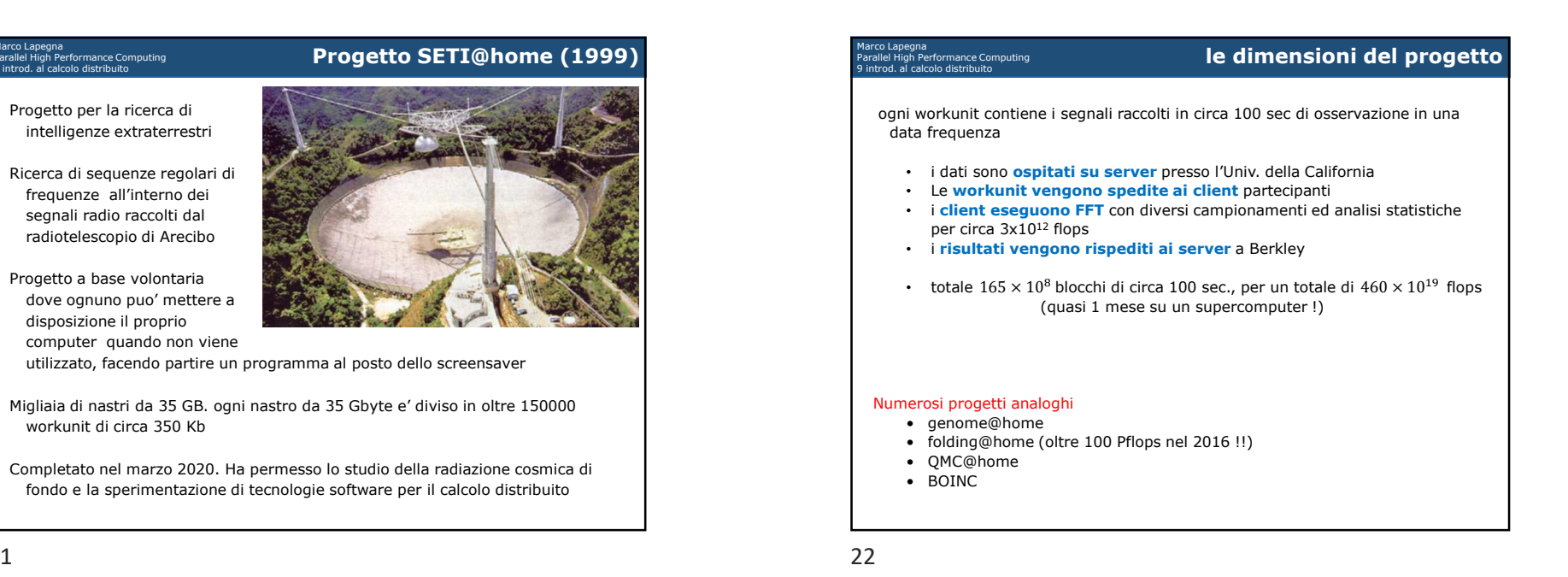

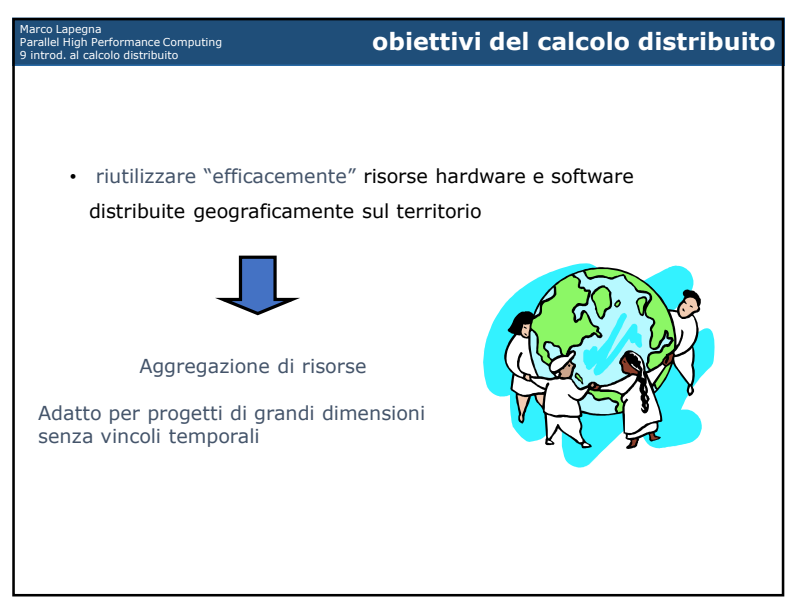

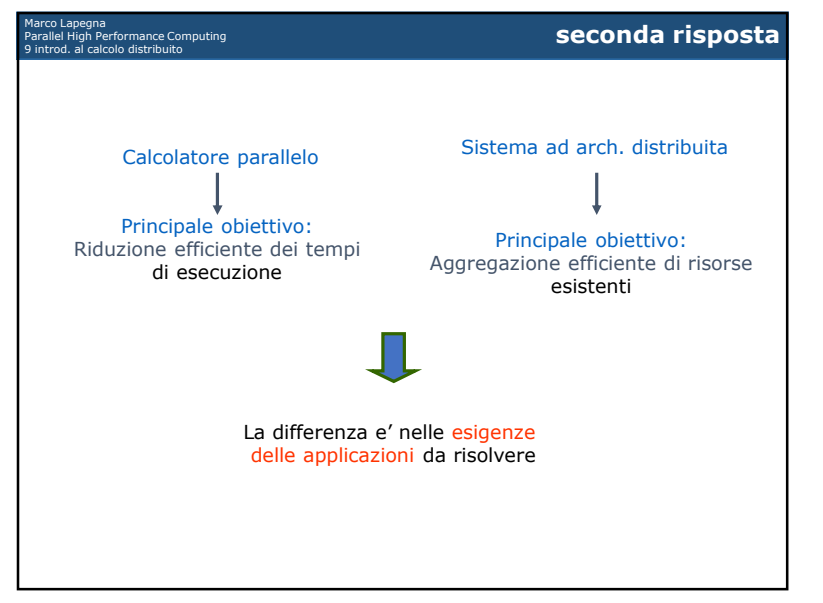

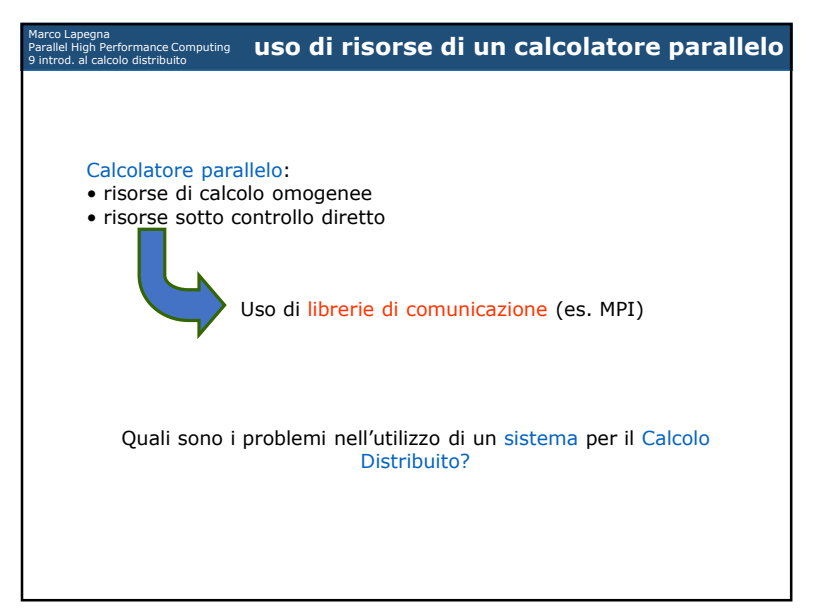

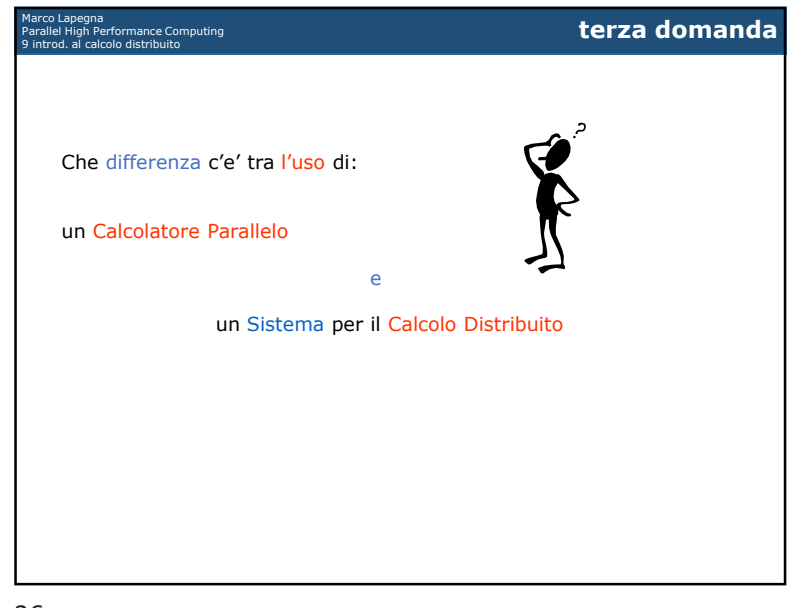

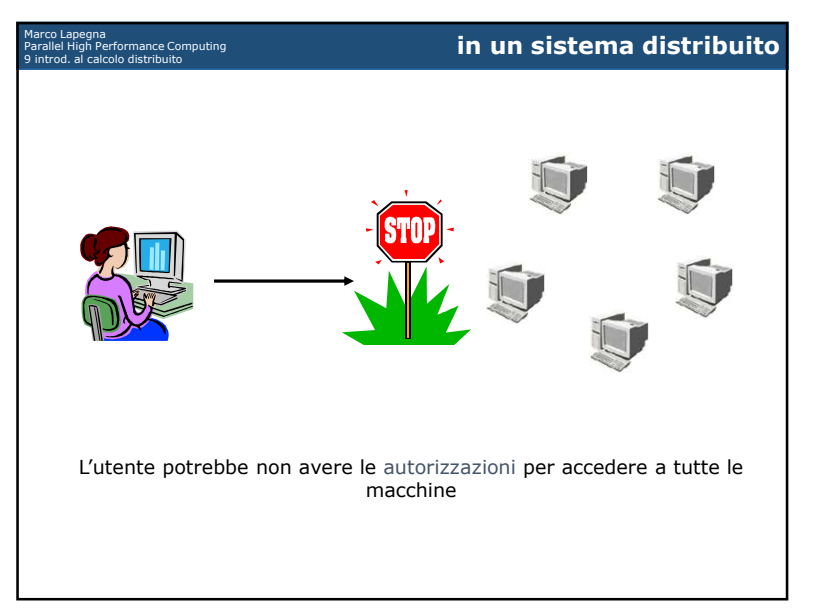

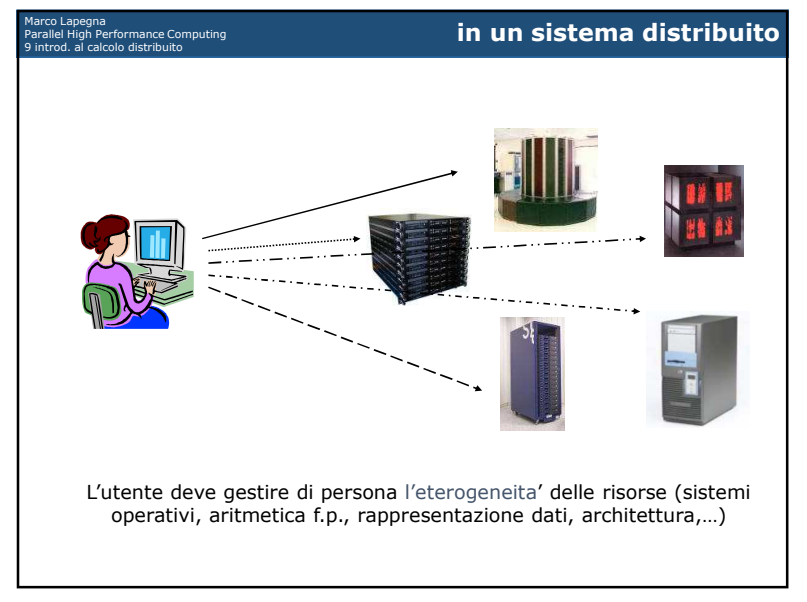

29

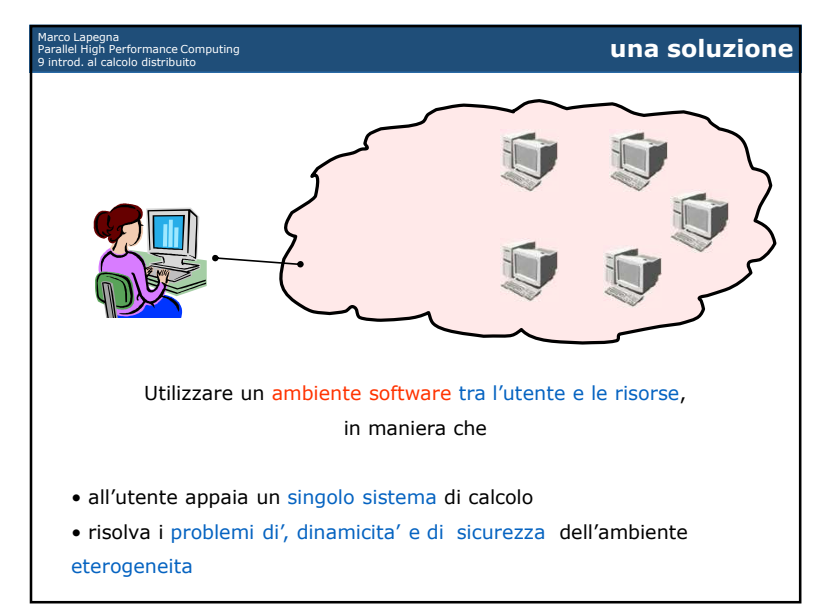

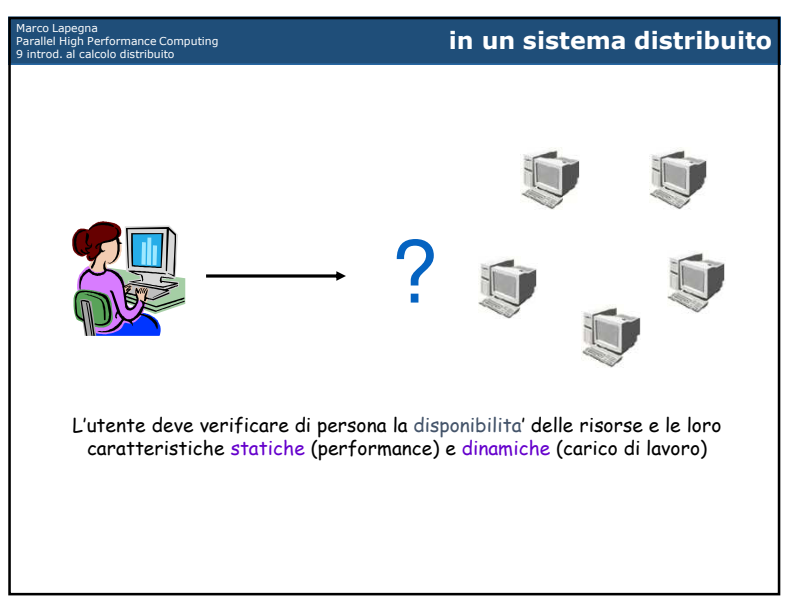

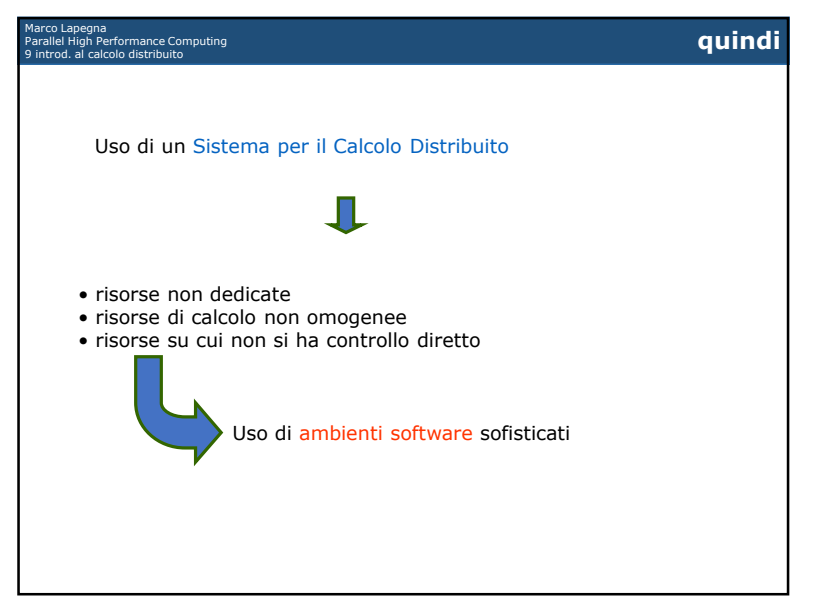

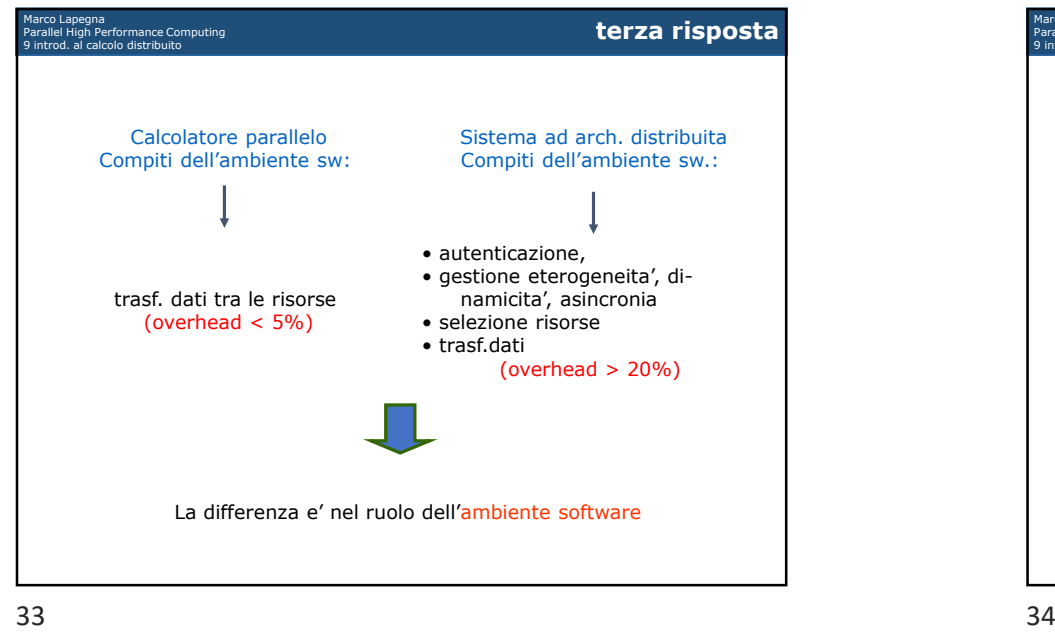

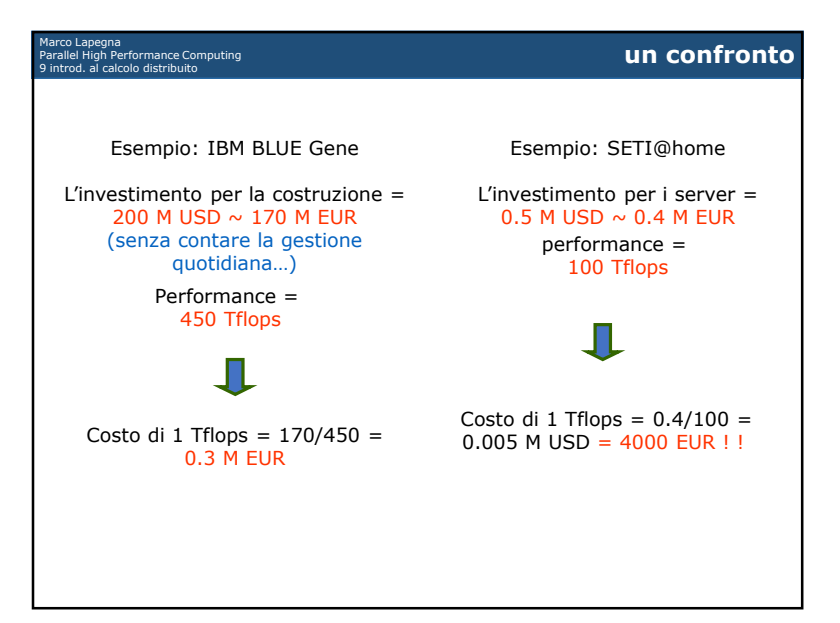

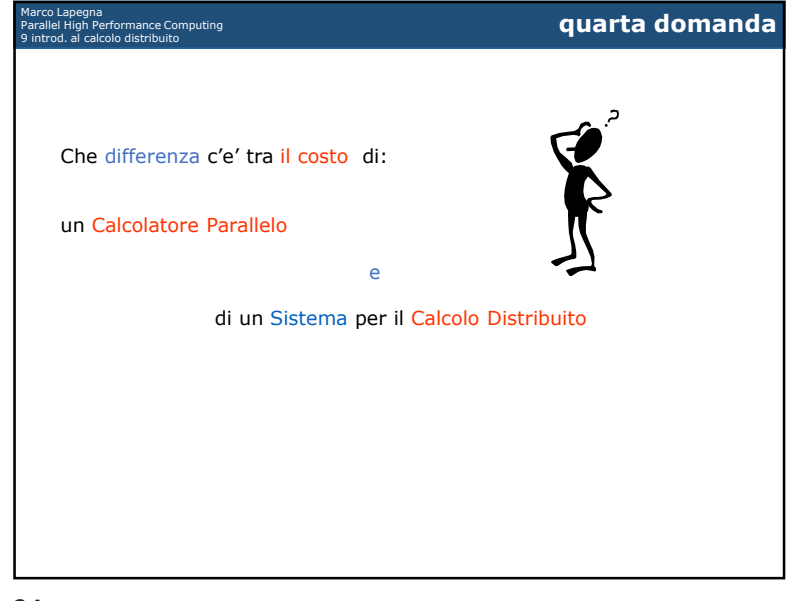

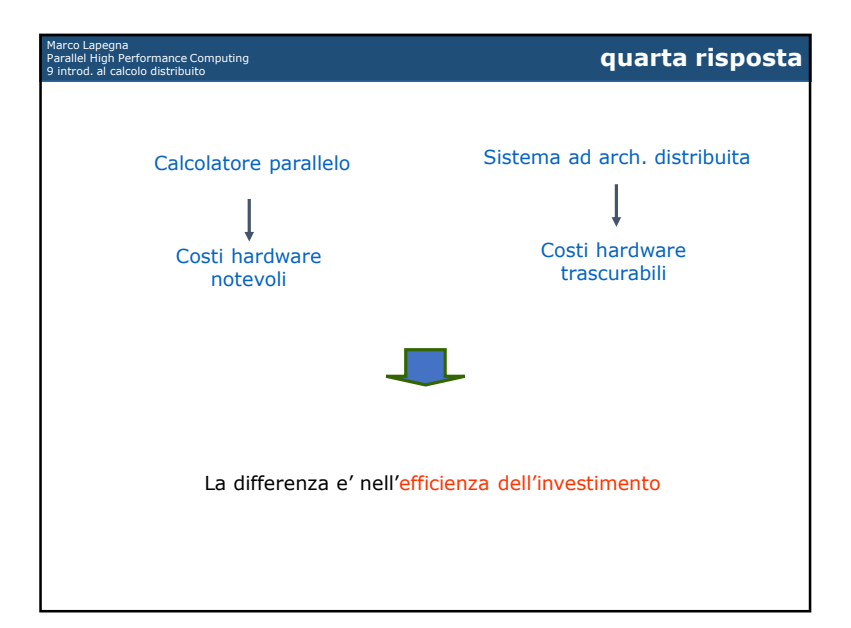

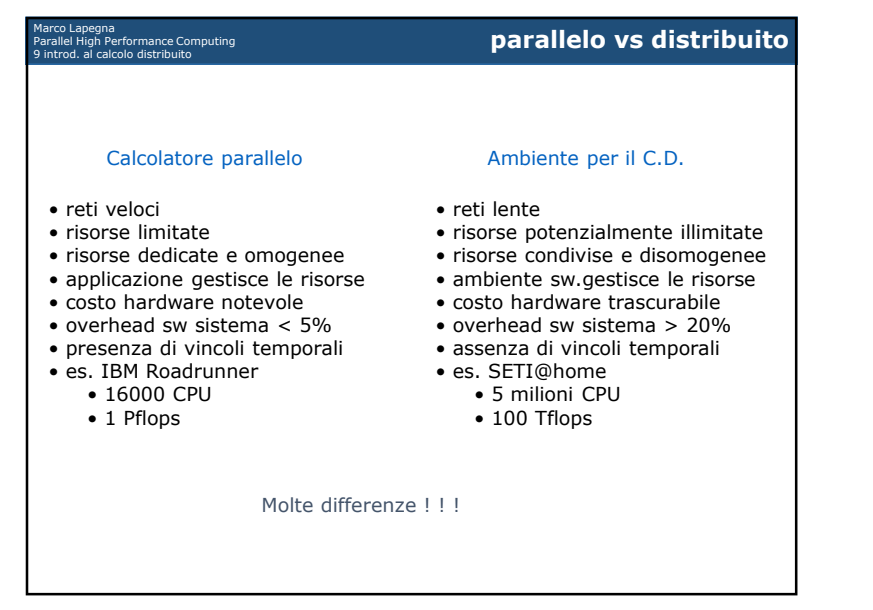

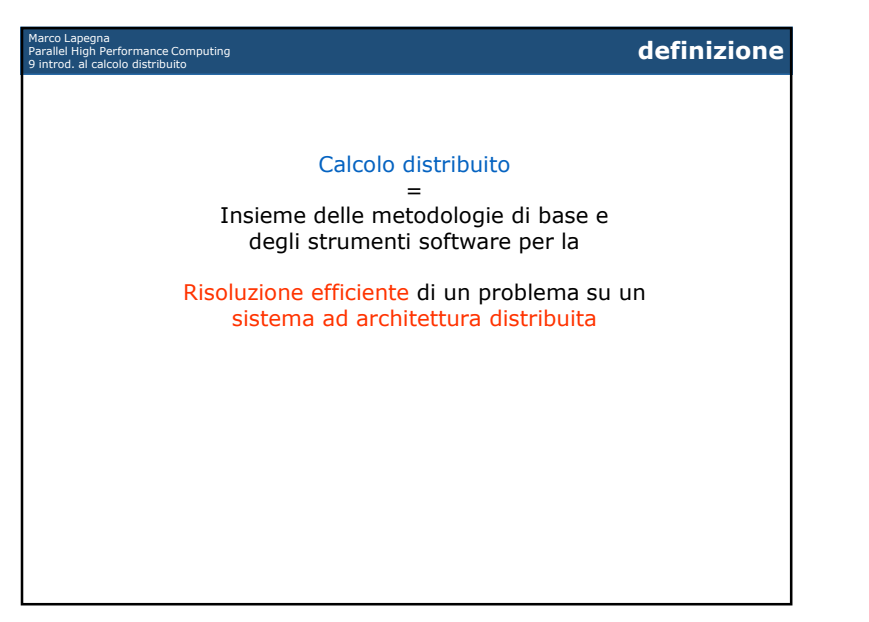

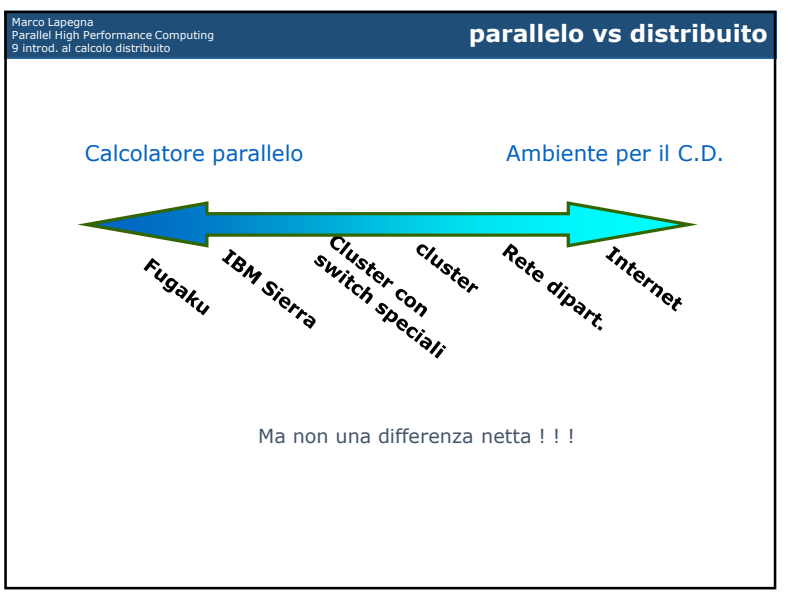

 $\overline{38}$ 

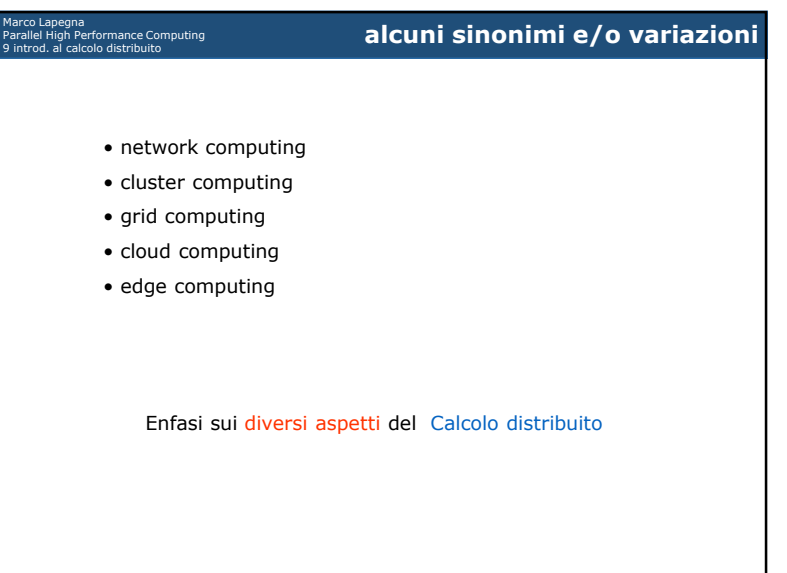